## Einbau Mikrofilter für WD-Geräte

- 1. Kompressor ausschalten und den Druck aus der Leitung ablassen!!!
- 2. Schlauch an der Stelle zertrennen an der der Filter eingebaut werden soll.

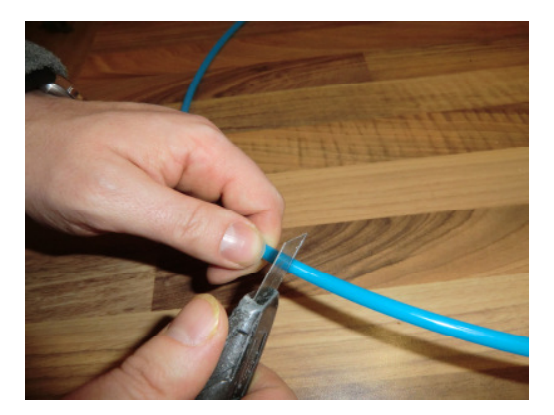

3. Schlauchenden tief in die Anschlüsse stecken. Auf Flussrichtung achten!!!

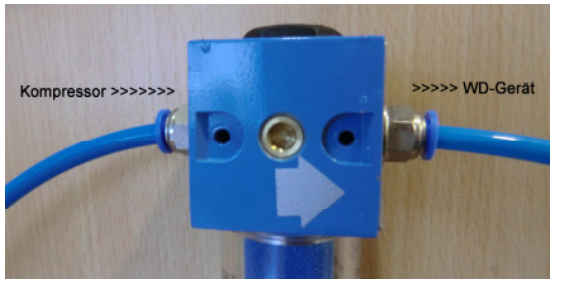

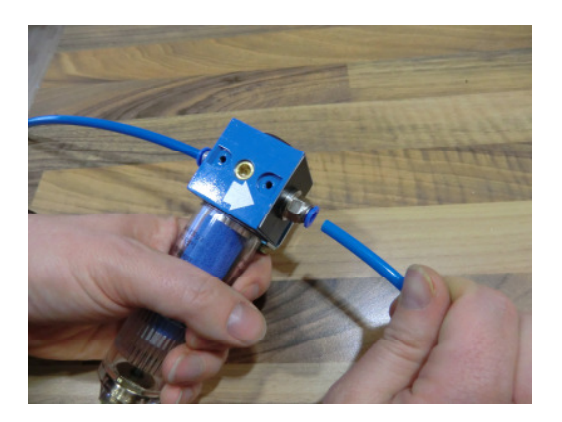

4. Wandhalterung an geeigneter Wand montieren. Anschließend Filterkartusche auf Wandhalter montieren. Die Kartusche muss senkrecht stehen!!!

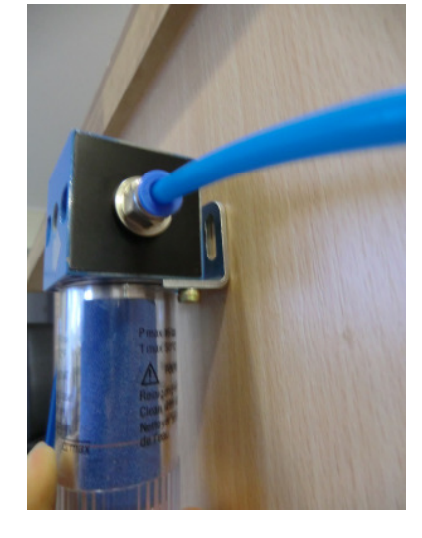

5. Kompressor wieder in Betrieb nehmen.